# COMPUTING LAB

#### MAC-250306

**DEPARTMENT OF ENGINEERING MATHEMATICS & COMPUTING** 

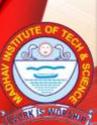

#### MADHAV INSTITUTE OF TECHNOLOGY & SCIENCE, GWALIOR

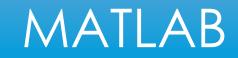

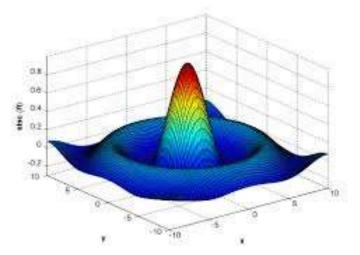

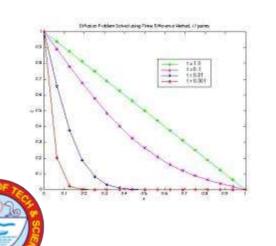

RK IS WOR C

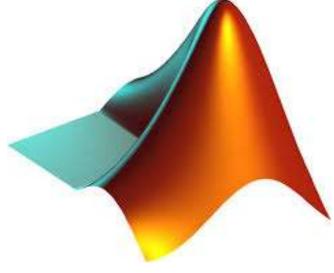

|                                                                                                    | Const. (Belley Service) 11 States 214. | Contraction of the local division of the local division of the loc |
|----------------------------------------------------------------------------------------------------|----------------------------------------|----------------------------------------------------------------------------------------------------|
| Image: State of the state of the state o                  |                                        | 100102                                                                                                    |
| All second control of a second control of a                        |                                        |                                                                                                    |
| 11 Mind the control of the control of the control o |                                        |                                                                                                    |

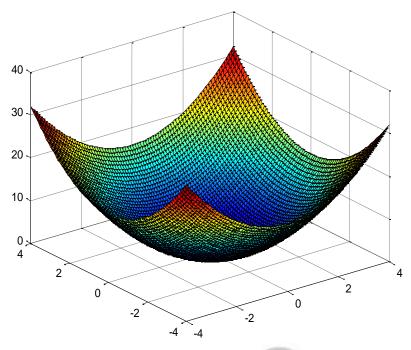

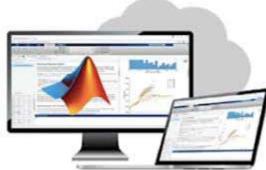

## CONFIGURATION OF SYSTEMS

- Desktop Computers: 29
- Brief Specs-Core i7, 10<sup>th</sup> Gen 8 Core, 16 GB RAM, ITB SSD, 23.8 inches, Display, WiFi Enabled, Keyboard,Mouse, Window 10 Professional.

Lab In charge

**Dr. J. K. Muthele** 

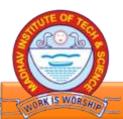

# **COMPUTER LAB DO'S AND DON'T**

#### **Computer Lab Safety Rules for Protecting Equipment**

- 1. Do not bring any food or drinks near the machine.
- 2. Turn off the machine once you are done using it.
- 3. Do not plug in external devices without scanning them for computer viruses.
- 4. Ensure that the temperature in the room stays cool, since there are a lot of machines inside a lab as these can overheat easily.
- 5. This is one of the many ways of ensuring computer safety.
- 6. Try not to touch any of the circuit boards and power sockets when a device is connected to them and switched on.

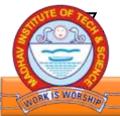

Always maintain an extra copy of all your important data files.

## **COMPUTER LAB DO'S AND DON'T**

#### Don'ts

- 1. Do not eat or drink in the laboratory.
- 2. Avoid stepping on electrical wires or any other computer cables.
- 3. Do not open the system unit casing or monitor casing particularly when the power is turned on. Some internal components hold high electric voltages which can be fatal.
- 4. Do not insert metal objects such as clips, pins and needles into the computer casings.
- 5. They may cause fire.
- 6. Do not remove anything from the computer laboratory without permission.
- 7. Do not touch, connect or disconnect any plug or cable without your lecturer/laboratory technician's permission. 7. Do not misbehave in the computer laboratory.

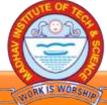

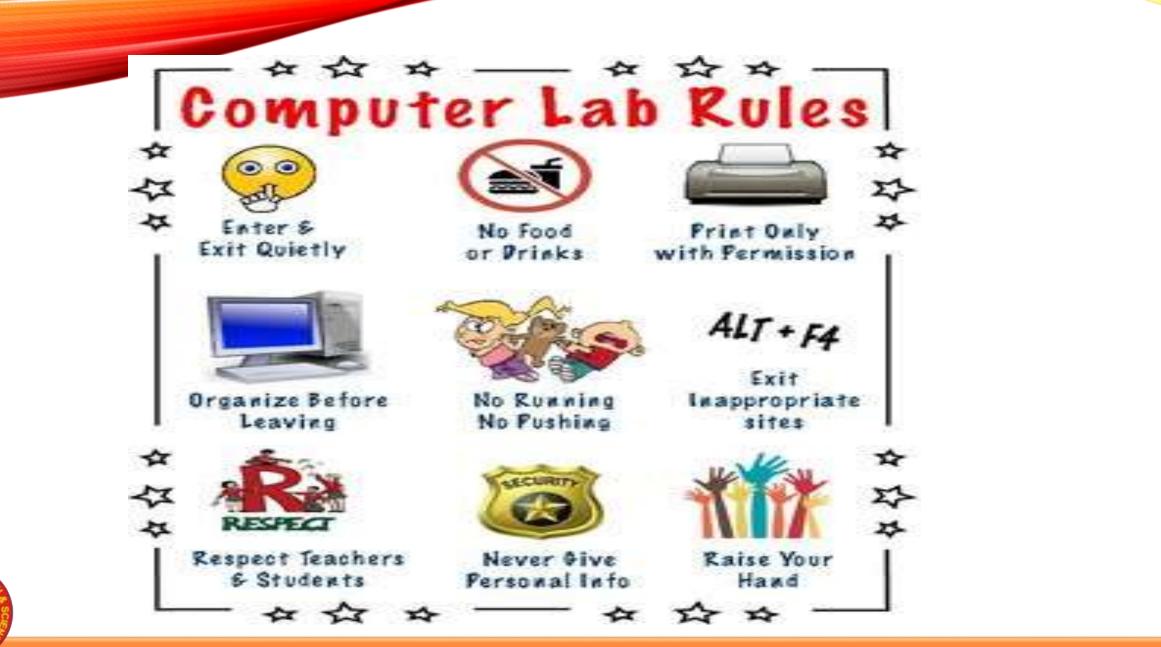

DEPARTMENT OF ENGINEERING MATHEMATICS & COMPUTING, MITS Gwalior

RK IS WORSH

#### COURSE OBJECTIVES

To know about fundamentals of MATLAB tool.

2. To provide an overview to program curve fitting & solve Linear and Nonlinear Equations.

3. To understand the concept and importance of Numerical Techniques.

4. To gain knowledge about MATLAB Simulink & solve Various Applied problems.

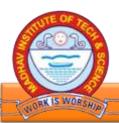

## COURSE OUTCOMES

| Co'S |                                                                                                    |
|------|----------------------------------------------------------------------------------------------------|
| CO1: | Students learned features of MATLAB as a programming tool. They are fully familiar to all the features of MATLAB software and easily handle the software.                                                                      |
| CO2: | New teaching model which include theory & practical running simultaneously is introduced to our students. This method is very effective and helped to develop programming skills and technique to solve mathematical problems. |
| CO3: | Students learned graphic features of MATLAB and they are able to use this feature effectively in the various applications.                                                                                                    |
| CO4: | Students are able to use MATLAB as a simulation tool.                                                                                                    |
| CO5: | Major outcome is students are able to work as a 'MATLAB programmer' in the industry because of the hands on practical sessions.<br>This job oriented course will helps students to get the jobs in future.                     |
| SCIE |                                                                                                    |

#### TOPICS

- Introduction to MATLAB and Simple Calculations with MATLAB
- Creating Arrays and Mathematical Operations in Matlab.
- Two Dimensional Plots in Matlab.
- User Define function and function file.
- Loops and Conditional Statements in Matlab
- Polynomial and Interpolation.
- Application on Numerical Methods :
  - Solving Algebraic Equations of one variables
  - Finding Maxima & Minima
  - Numerical Integration.
  - Ordinary Differential Equation.
  - Three dimensional Plots.

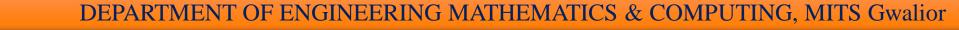

### LIST OF EXPERIMENTS

- I. If x=[1 4; 8 3], find : a) the inverse matrix of x. b) the diagonal of x.
  - 1. the sum of each column and the sum of whole matrix x.
  - 2. the transpose of x.
- 2. Plot Sinc function In matlab , where Sinc (x) = sin(x) / x , and  $-2\pi \le x \le 2\pi$
- 3. Root Finding
  - 1. Program for finding roots of f(x)=0 by newton raphsonm method
  - 2. Program for finding roots of f(x)=0 by bisection method
  - 3. Program for finding roots of f(x)=0 by Regula-Falsi method.
- 4. Solution of a system of simultaneous algebraic equations using the
- 5. Gaussian elimination procedure
- 6. Solution of a system of simultaneous algebraic equations using the Gauss-Seidel iterative method.
- 7. Program for solving to integral of a given function using Trapezoidal Rule
- 8. Program for solving numerical integration by simpson's 1/3 rule
- 9. Program for solving numerical solution of an ordinary differential equation using the Euler's method.
- 10. Program for solving numerical solution of an ordinary differential equation using the RungeKutta -4th order method.

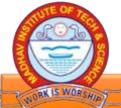